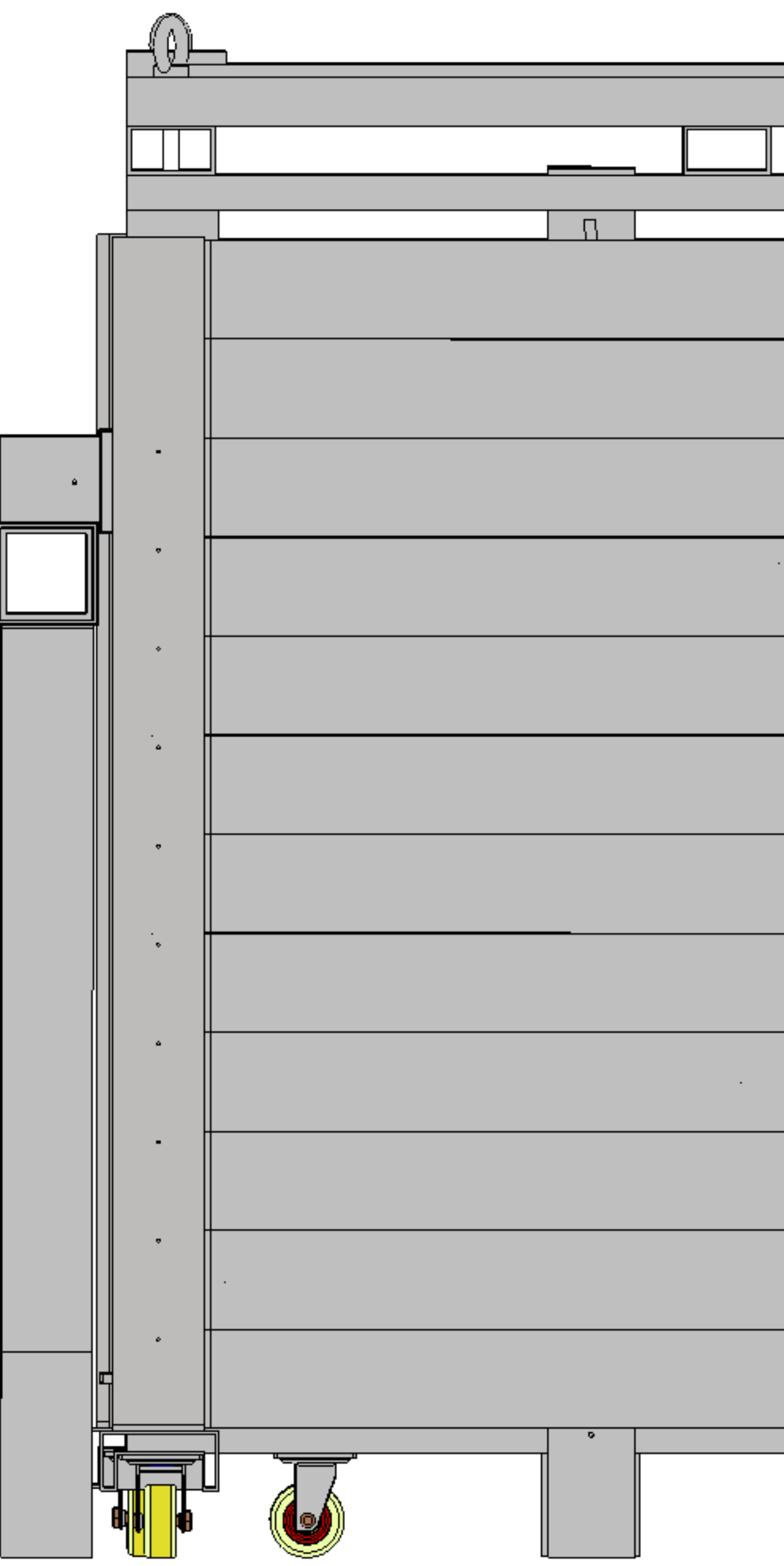

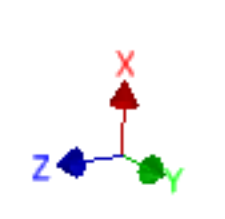

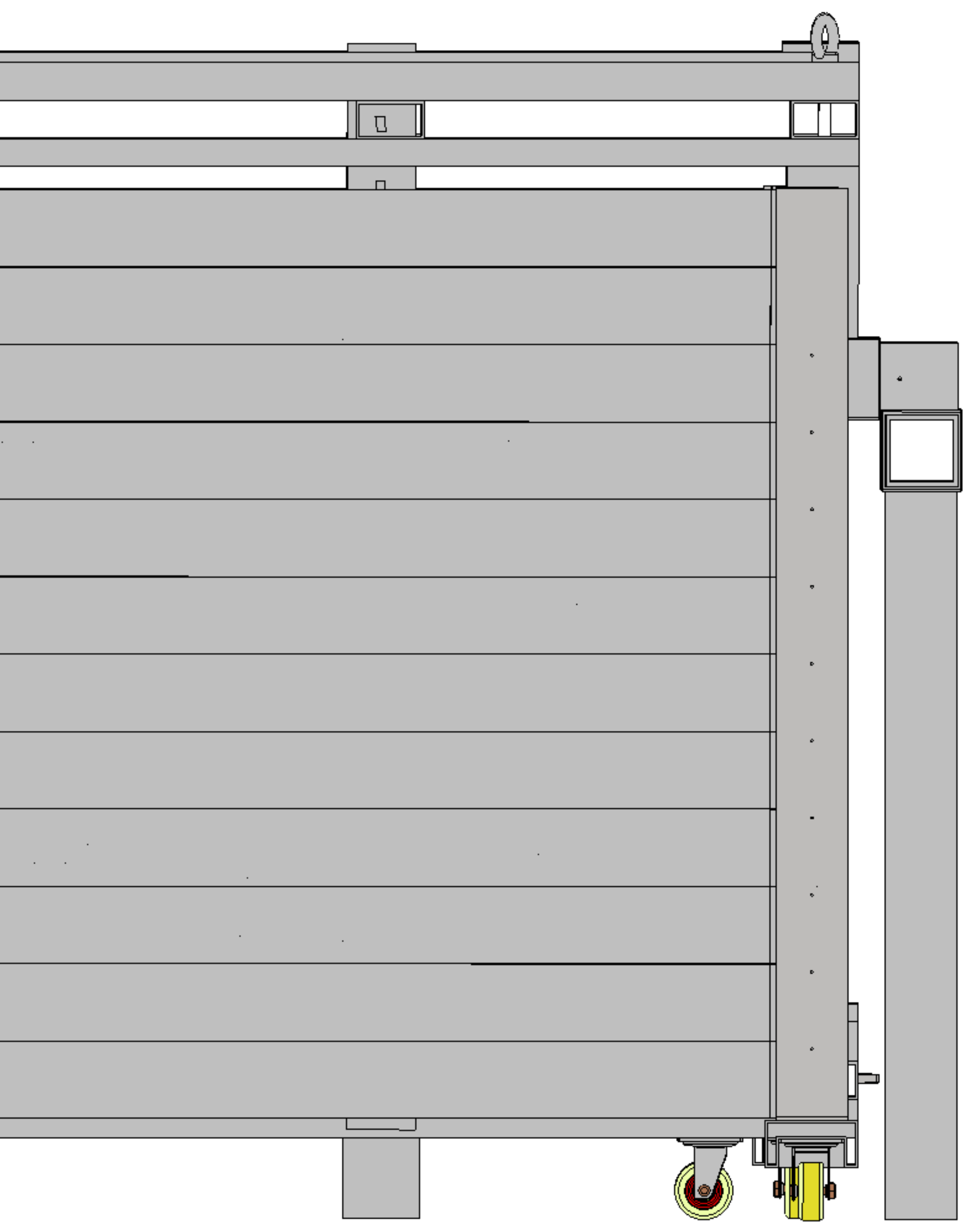

right side view